### Step 1: Open Email

| No in the line of passing                                                                                                    |                    |
|----------------------------------------------------------------------------------------------------|--------------------|
|                                                                                                    |                    |
| and start frames, prove \$2.55 group (2.54)                                                                                                    |                    |
|                                                                                                    |                    |
| Contraction container VAI Bilder Landinaume Brouge                                                                                                    | 10000              |
| NAME TO CALL OF A REPORT OF A                                                                                                    | and the second     |
|                                                                                                    |                    |
|                                                                                                    |                    |
|                                                                                                    |                    |
|                                                                                                    |                    |
|                                                                                                    |                    |
| NAME OF TAXABLE PARTY AND ADDRESS OF TAXABLE PARTY.                                                                                                    |                    |
| r titl ann - Indonesianar                                                                                                    |                    |
| Configuration (Section 2014)<br>Contrast, St. State (Section 2014)<br>Contrast, St. State (Section 2014) (Section 2014)                                                                                                    |                    |
|                                                                                                    |                    |
| an priori for state of the state of the state of the                                                                                                    |                    |
| artic segme                                                                                                    |                    |
|                                                                                                    |                    |
| Charles and an and the second state of the second second sec |                    |
| No. 42 (distant strategy) in the lower                                                                                                    |                    |
| an e nin ha inan e inangai jinat talah an                                                                                                    |                    |
| A REPORT OF A                                                                                                    |                    |
|                                                                                                    |                    |
|                                                                                                    |                    |
| A DECISION OF THE OWNER OF THE OWNER OWNER OWNER OWNER OWNER OWNER OWNER OWNER OWNER OWNER OWNER OWNER OWNER OWNER OWNER OWNER OWNER OWNER OWNER OWNER OWNER OWNER OWNER OWNER OWNER OWNER OWNER OWNER OWNER OWNER OWNER OWNER OWNER OWNER OWNER OWNER OWNER OWNER OWNER OWNER                                                                                                    |                    |
|                                                                                                    |                    |
|                                                                                                    |                    |
|                                                                                                    | C 10 1 1 1 1 1 1 1 |

# Step 2: Click on link for registration

| <br>                                                                                                    |                                                                                                    |      |
|----------------------------------------------------------------------------------------------------|----------------------------------------------------------------------------------------------------|------|
| <br>Spans Internation                                                                                                    | D'AT makes - Technical for Bringh                                                                                                    |      |
| Hard Control of Control of Contro | He state:<br>Transis, is such and any<br>Hall, Assard they find the states<br>Hall<br>Hall and they find the states<br>Hall and the states<br>Hall and the states of the state of the states<br>Hall and the states of the states<br>Hall and the states of the states<br>Hall and the states of the states<br>Hall and the states of the states<br>Hall and the states of the states<br>Hall and the states of the states<br>Hall and the states of the states<br>Hall and the states of the states<br>Hall and the states of the states<br>Hall and the states of the states<br>Hall and the states of the states<br>Hall and the states<br>Hall and the states<br>Hall a                                                                                                    |      |
| 2012                                                                                                    | the second second secon |      |
|                                                                                                    |                                                                                                    |      |
|                                                                                                    |                                                                                                    | Aux) |
|                                                                                                    |                                                                                                    |      |

#### Step 3: Register & log in

| - | - |  |  |
|---|---|--|--|
| - | - |  |  |
|   | - |  |  |
|   |   |  |  |
|   |   |  |  |

## Optional Step: Install the Cisco Webex add-on or run a temporary application

| 1000                           | Internet Explore Security Walking     |
|--------------------------------|---------------------------------------|
| 30                             | Do you want to install this software? |
|                                | Public Care Welds                     |
|                                |                                       |
|                                | (A) Mare aplicate                     |
| The website wants to 10 years  | Corr state                            |
| The wron wars in               |                                       |
| e mensoge bar al the bottom of | the window, Select Install            |

#### Install the Cisco WebEx add-on

Still having trouble? Try one of these options:

Run a tartiticity doptication to join the meeting inmediately.
Use alwa to join your meeting.

Step 4: Click on Call using computer (You will require headsets/ Speakers)

| at her per all desire they prove the | A Description of the local distribution of the local distribution of t |
|--------------------------------------|----------------------------------------------------------------------------------------------------|
|                                      | C C Transition                                                                                                    |
| 1                                    |                                                                                                    |
|                                      |                                                                                                    |
| NAME AND ADDRESS OF TAXABLE          | Contraction of the local division of the local division of the loc |

Step 5: Test connection by pressing the test button and also speak up for microphone test. Ensure that you are selecting the appropriate Headset and speakers.

| and an annual annual annua |  |
|----------------------------------------------------------------------------------------------------|--|
|                                                                                                    |  |

Step 6: Close audio test window after confirming you are connected

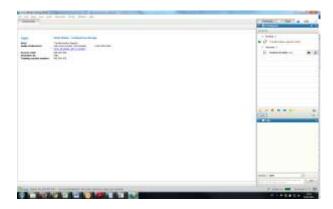

How to get back to audio settings:

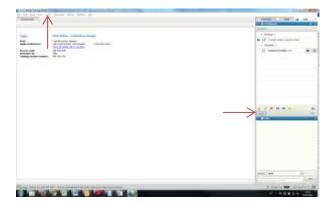

To get back to test your audio you can access the Audio button on the top left hand side bar and also in the middle on the right. When you click on it here it will take you to step 5.

Step 7: In case your audio is not working Click on session info on the top left hand corner and find the Global call in number.

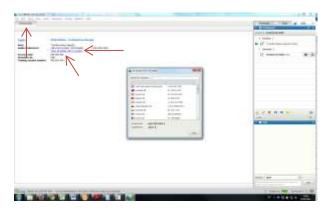

Step 8: <u>Link to all dial in numbers available here</u>, please note that you will have the access code for the event from the invitation to the webinar.

**N.B.:** We should point that **Firefox** has been found to work best with Webex. If you don't have Firefox on your machine, we suggest you to download the latest version from: <u>https://www.mozilla.org/en-US/firefox/new/</u>